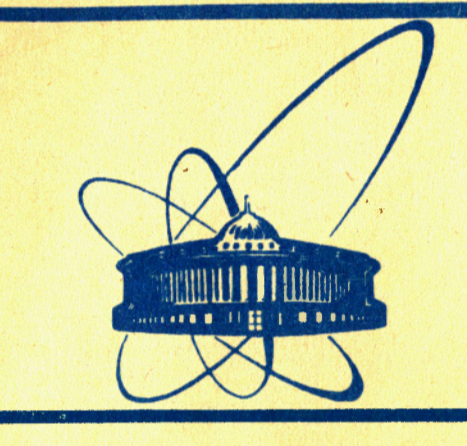

**COOÓЩ CHMA Объединенного KHCTMTYTA ЯДЕРНЫХ ИССЛЕДОВАНИЙ** 

дубна

 $16840B$ 

 $10 - 84 - 450$ 

1984

 $4569/8$ Артенян\*, С.Г.Бадалян\*, Б.В.Батюня, Д.Брунцко, В.Врба, А.Дирнер, И.М.Граменицкий, В.Г.Иванов

**ПРОГРАММА** ГЕОМЕТРИЧЕСКОЙ РЕКОНСТРУКЦИИ - ДЛЯ УСТАНОВКИ "ЛЮДМИЛА" С ВНУТРЕННЕЙ ТРЕКОЧУВСТВИТЕЛЬНОЙ **МИШЕНЬЮ** 

Ереванский физический институт

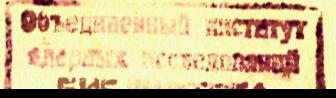

# І. ВВЕДЕНИЕ

Для проведения эксперимента по исследованию dd-взаимодействий на установке "Людмила" в рабочий объем камеры была установлена внутренняя трекочувствительная мишень /ВТМ/. Корпус ВТМ выполнен из поликарбоната /лексана/ - оптически прозрачного материала - и заполнен жидким дейтерием $\frac{1}{4}$ .

Обработка фильмовой информации с экспериментальной установки такого типа обладает спецификой, связанной с наличием различных оптических сред в трекочувствительном объеме. Поэтому было необходимо модифицировать методику измерений и программу геометрической реконструкции событий по сравнению с используемыми для обычных пузырьковых камер, в трекочувствительном объеме которых имеется только одна оптическая среда. Аналогичные задачи решались при обработке экспериментального материала, полученного на других установках подобного типа/2/

В настоящей работе дано описание программы геометрической реконструкции событий, зарегистрированных на установке "Людмила" c BTM.

# **II. ВНУТРЕННЯЯ ТРЕКОЧУВСТВИТЕЛЬНАЯ МИШЕНЬ**

Расположение ВТМ в рабочем объеме камеры приведено на рис.1. Мишень представляет собой коробку в форме параллелепипеда, склеенную из пластин лексана толщиной 12 мм. Показатель преломления лексана при рабочей температуре Т = 26 К равен 1,5682. Объем рабочей области ВТМ равен /60х976х1796/ мм<sup>3</sup>. Схематическое изображение взаимодействия, зарегистрированного в ВТМ на одной из стереопроекций, приведено на рис.2. Характерной особенностью треков, выходящих из ВТМ в рабочий объем камеры, является наличие нескольких /как минимум двух/ сегментов, что связано с прохождением частиц через стенки ВТМ и через неосвещенные области /их тени/\*.

Введены следующие обозначения плоскостей, определяемых внешними поверхностями стенок ВТМ: 1 - верхняя, 2 - нижняя, 3 - зад-

<sup>\*</sup>В камере "Людмила" используется автоколлимационная система освещения.

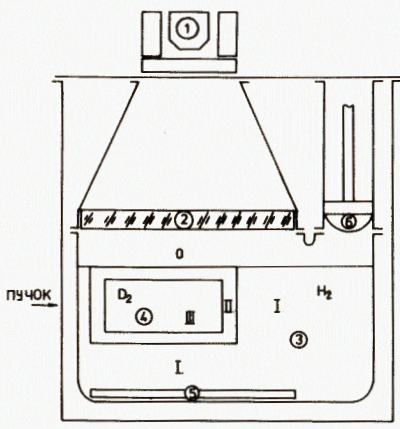

Рис. 1. Схема камеры "Людмила" с BTM: 1 - стереофотоаппарат с осветителем, 2 - стекло-иллюминатор, 3 - рабочий объем камеры, 4 - ВТМ, 5 - растровое зеркало, 6 - криогенная часть механизма расширения. Обозначения 0, I, II, III соответствуют рабочим зонам / см. текст/.

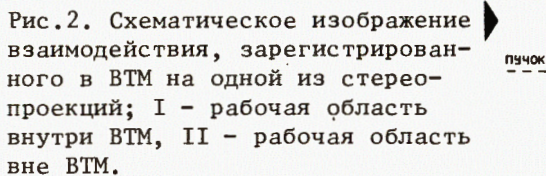

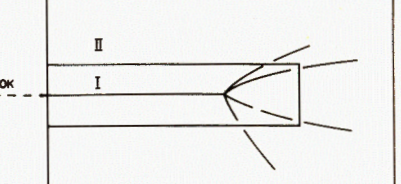

няя, 4 - передняя, 5 - левая, 6 - правая. На нижней и верхней стенках мишени нанесены реперные кресты.

Пространственное расположение ВТМ вычисляется по реперным крестам /как минимум трем/ на поверхности I с помощью данных блока SIDE. /Координаты плоскостей 1 - 6 и их ориентация необходимы для определения характеристик треков, проходящих через стенки BTM/.

С точки зрения прохождения светового луча через разные оптические среды трекочувствительный объем можно разделить на четыре зоны /см.рис.1/. Зоной 0 обозначим объем над плоскостью I /световые лучи, выходящие из точек этой зоны не пересекают объем BTM/, зоной II - объем стенок BTM, зоной III - объем внутри ВТМ. К зоне I относится весь остальной объем, за исключением зон 0, II, III, т.е. точки зоны I находятся вне ВТМ, однако их световые лучи могут пересекать объем ВТМ.

Для вычисления параметров светового луча, выходящего из данной точки, необходимо определить зону, в которой она находится.

#### III. РЕКОНСТРУКЦИЯ ВЕРШИН И ТРЕКОВ

В дальнейшем под вершиной понимается точка взаимодействия первичной частицы, остановка медленной вторичной частицы, точка взаимодействия вторичной частицы, точка распада нестабильной частицы и т.д.

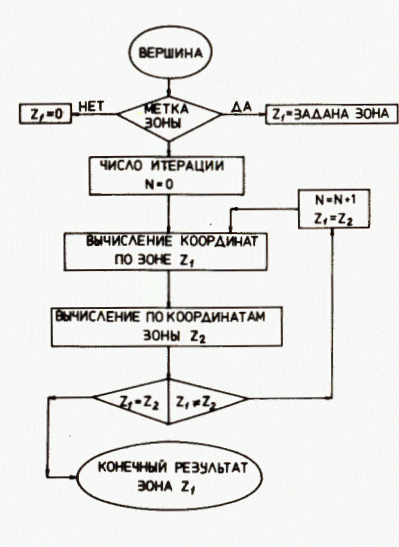

Рис.3. Блок-схема процессора вычисления номера зоны.

Реконструкция вершины в пространстве проводится согласно блок-схеме. приведенной на рис.3. В случае, если зона вершины известна из просмотра /например, точка первичного взаимодействия/, то вершина реконструируется с учетом всех оптических сред. через которые проходит соответствующий световой луч. Если зона вершины заранее не известна, то номер зоны и пространственные координаты вершины определяются итеративно следующим образом: в нулевом приближении координаты вершины реконструируются

в предположении, что весь трекочувствительный объем установки /т.е. объем камеры с ВТМ/ является оптически однородным с оптическими свойствами зоны 0. После получения таким путем пространственных координат определяется номер зоны. Затем с помощью процессора LCOR производится коррекция параметров светового луча, соответствующая этой зоне, снова реконструируется вершина, и вновь определяется номер зоны. Если номер зоны после первой итерации совпадает с предыдущим, то процесс прекращается. Если номера зон различаются, то проводится коррекция параметров светового луча, соответствующая новой зоне, и итерации продолжаются то тех пор, пока номера зон двух последних итераций не совпадут. После чего процесс прекращается. Пространственные координаты вершины определяются по данным последней итерации.

При пространственном восстановлении треков различаются два класса треков: короткие треки медленных останавливающихся частиц, так называемые двухточечные треки, и треки быстрых частиц, которые могут выходить из ВТМ в рабочий объем камеры,континуальные треки.

Для двухточечных треков трековый банк заносится в подпрограмму POINTS с помощью стандартного процессора TWTF. Затем этот трек реконструируется в подпрограмме CONVEX с помощью процессора TWP из геометрии системы "Гидра"/3/.

Для континуальных треков, после восстановления точек в пространстве, вызывается программа POINTS для осуществления процедуры track-match и для реконструкции трека в пространстве. Как уже указывалось /см.рис.2/, треки, выходящие из BTM, имеют как минимум два сегмента, первый из которых соответствует треку в мишени, второй - треку вне ее. При этом возникает проблема сшивания сегментов трека. При ее решении предполагалось, что измерение на данной проекции проводится на сегментах одного и

и того же трека. Это предположение, как показывают экспериментальные данные, выполняется с большой вероятностью. Для определения координат точек выхода треков из мишени использовалось два варианта: а/ измерение особой точки, б/ повторение процедуры  $track-match$ <sup>/5/</sup>.

Вариант /а/ используется при измерениях на ПУОС. В этом случае последняя точка трека, видимая в ВТМ, метится как особая и информация об этой точке заносится в процессор THIN в SP-банк, который вызывается в процедуре track-match, при этом процедура проводится только внутри BTM.

В варианте /б/ все сегменты трека считаются единым треком и для него проводится процедура track-match без коррекции на наличие разных оптических сред. После того как в этом приближении трек восстановлен в пространстве, вычисляется особая точка, т.е. последняя "видимая" точка в объеме BTM, и процедура track-match выходит на вариант /а/. Этот вариант дает практически такие же результаты как и вариант /б/, но требует больше вычислительного времени. Он используется при измерениях на автомате HPD.

Процедура track-match проводится с помощью стандартных процессоров из геометрии системы "Гидра". При этом в процессор введены коррекции, учитывающие сегментную структуру трека.

В ряде случаев у треков с большим углом наклона проекция сегмента, находящегося в ВТМ, настолько мала, что ее можно не заметить. Тогда для того, чтобы воспользоваться описанной выше процедурой пространственного восстановления треков, трековый банк первого сегмента формируется следующим образом. По измерениям второго сегмента с использованием его первой точки вычисляются соответствующие углы, трек метится как "STRAIGHT", и вычисляется точка пересечения прямой, проходящей через вершину взаимодействия, направляющий вектор которой задан полученными углами, с внутренней стенкой ВТМ. Далее используется обычная процедура пространственного восстановления, при этом в качестве первого сегмента берется отрезок этой прямой от вершины до точки пере⊣ сечения со стенкой ВТМ.

#### IV. MACCOBЫЙ ФИТ

После пространственной реконструкции континуальных треков вызывается подпрограмма FITS, которая проводит массовый фит. Массовый фит производится отдельно для сегментов внутри\* и вне мишени с помощью стандартных процессоров геометрии системы "Гидра" с учетом соответствующих оптических сред. После этого вы-

зывается подпрограмма CONVEX, которая проводит окончательный фит первичной вершины/процессор CV/. Затем вызывается процессор FTPX, который сшивает сегменты трека и определяет его характеристики при разных массовых гипотезах. Для процессора FTPX был использован вариант, разработанный в  $\frac{2}{1}$ . Проверка его работы в нашем случае осуществлялась следующим образом. Были взяты измерения pp-взаимодействий при 22,4 ГэВ/с без ВТМ. Далее вводилась фиктивная мишень, т.е. треки искусственно разделялись на сегменты, соответствующие расположению трека внутри мишени и вне ее. Затем проводились сшивание и массовый фит с фиктивной мишенью. Результаты такого фита и фита, полученного обычной процедурой, т.е. без фиктивной мишени, практически совпадали.

Процессор FTPX работает итеративным образом. В нулевом приближении вычисляется длина трека в лексановой стенке мишени. В следующих итерациях учитываются ионизационные потери, многократное рассеяние и возможные упругие взаимодействия в стенках мишени, что улучшает параметры фита.

## V. ОПРЕДЕЛЕНИЕ КОНСТАНТ

Для программы геометрической реконструкции необходимо определить оптические константы. Они определялись по данным измерения реперных крестов, нанесенных на стекло-иллюминатор камеры, и крестов на верхней поверхности ВТМ с помощью модифицированной программы MUNG/4/

Остальные константы программы можно разделить на две группы физические и математические. Константы первой группы связаны с реконструкцией вершин и треков и с процедурой массового фита. Константы второй группы определяются спецификой вычислительных процедур.

Физические константы подбирались таким образом, чтобы точности определения соответствующих параметров совпадали с оценками дисперсий этих параметров, полученных в результате многократных измерений. Математические константы были определены на основе анализа вычислительных процедур программы и характеристик используемой ЭВМ, Эти константы содержатся в подпрограмме CONST.

Оптические константы заносятся в блок OPTICSP для измерений на ПУОС либо в блок OPTICSH для измерений на HPD. Константы, определяющие оптические характеристики сред, остаточный пробег в данной среде и параметры магнитного поля, занесены в блоки LIQUID, RANGE и FIELDS соответственно.

<sup>\*</sup>Для случая, когда измеряется только второй сегмент, массовый фит для первого сегмента не делается.

#### VI. СБОРКА ПРОГРАММЫ ГЕОМЕТРИЧЕСКОЙ РЕКОНСТРУКЦИИ

Блок-схема программы геометрической реконструкции представлена на рис.4. Программа имеет структуру РАМ-файла LTSTGM. Используются следующие стандартные РАМ-файлы /3/:

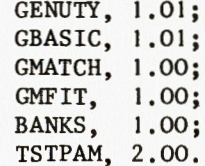

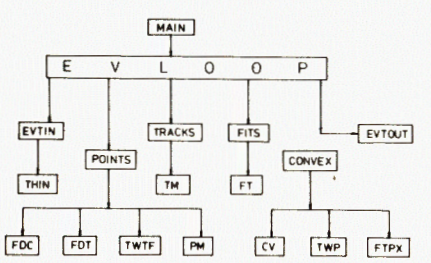

Рис. 4. Блок-схема программы гео-TWP FTPX МЕТРИЧЕСКОЙ РЕКОНСТРУКЦИИ.

В настоящее время программа геометрической реконструкции работает на ЭВМ CDC-6500. Вариант на CDC-6500 имеет оверлейную структуру. Максимально допустимая рабочая память программы составляет 25000 слов. Время, необходимое для обсчета одного события, зависит от множественности и изменяется от 20 до 40 с. В основном время используется на процедуру сшивания, где допускается до 10 итераций, и на массовый фит, при котором для первичного трека допускается три массовых гипотезы  $(\pi \cdot \bar{p}, \bar{d})$ . а для вторичных треков - четыре  $(\pi^{\pm}, K^{\pm}, p^{\pm}, d^{\pm})$ .

Программа геометрической реконструкции может быть использована и для обработки данных dd-эксперимента. Для этого достаточно заменить часть блоков в титульной информации /TITLE карту ADEU на DEUT/.

#### **ЛИТЕРАТУРА**

- 1. Сазонов С.Г., Толмачев В.Т. ОИЯИ, 13-80-403, Дубна, 1980.
- 2. Horlitz G. et al. Nucl. Instr. & Meth., 1969, v68, 2, p.213; Lentz H., Williams P.R. RL-73-026, Chilton, april, 1973; Fisher C.M. RL-73-53, Chilton, may, 1973.
- 3. HYDRA Application Manual, CERN, Geneva, 1975.
- 4. Ледницки Р., Саитов И.С. ОИЯИ, Б2-10-7737, Дубна, 1974.
- 5. Vera Pless. ANL-17346, Argonne, 1967. Рукопись поступила в издательский отдел

27 июня 1984 года

# НЕТ ЛИ ПРОБЕЛОВ В ВАШЕЙ БИБЛИОТЕКЕ?

# Вы можете получить по почте перечисленные ниже книги,

#### если они не были заказаны ранее.

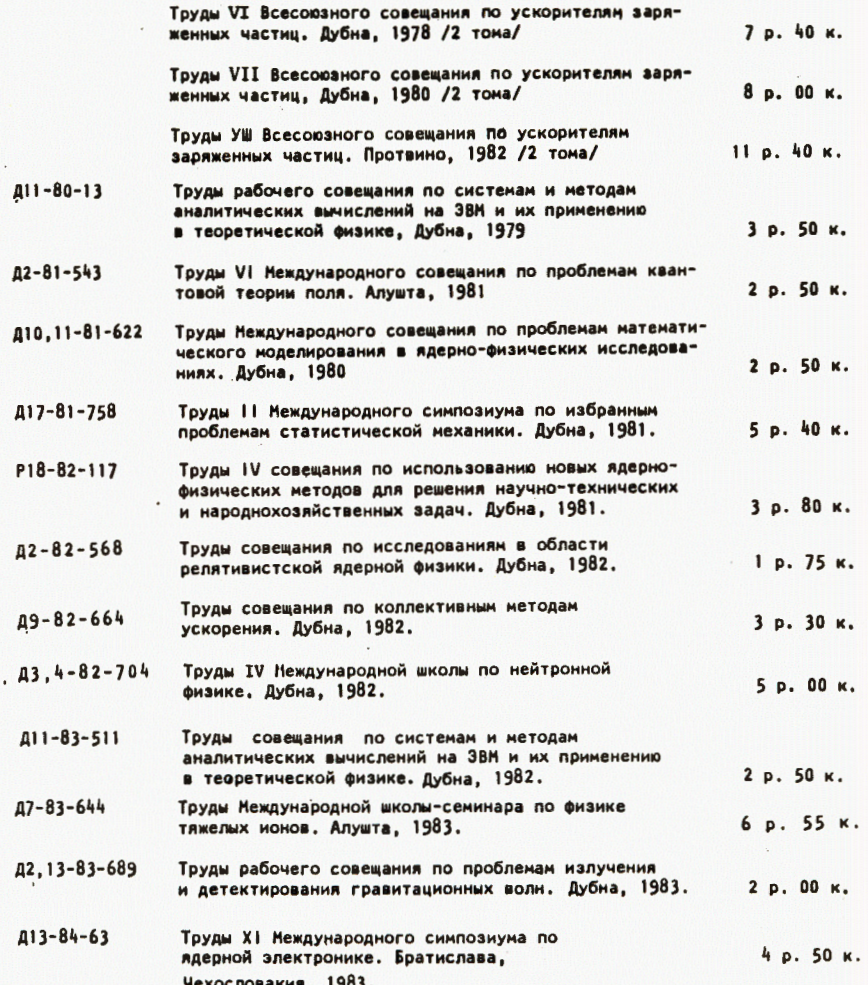

Заказы на упомянутые книги могут быть направлены по адресу: 101000 Москва, Главпочтамт, п/я 79 Издательский отдел Объединенного института ядерных исследований

6

# ТЕМАТИЧЕСКИЕ КАТЕГОРИИ ПУБЛИКАЦИЙ ОБЪЕДИНЕННОГО ИНСТИТУТА ЯДЕРНЫХ **ИССЛЕДОВАНИЙ**

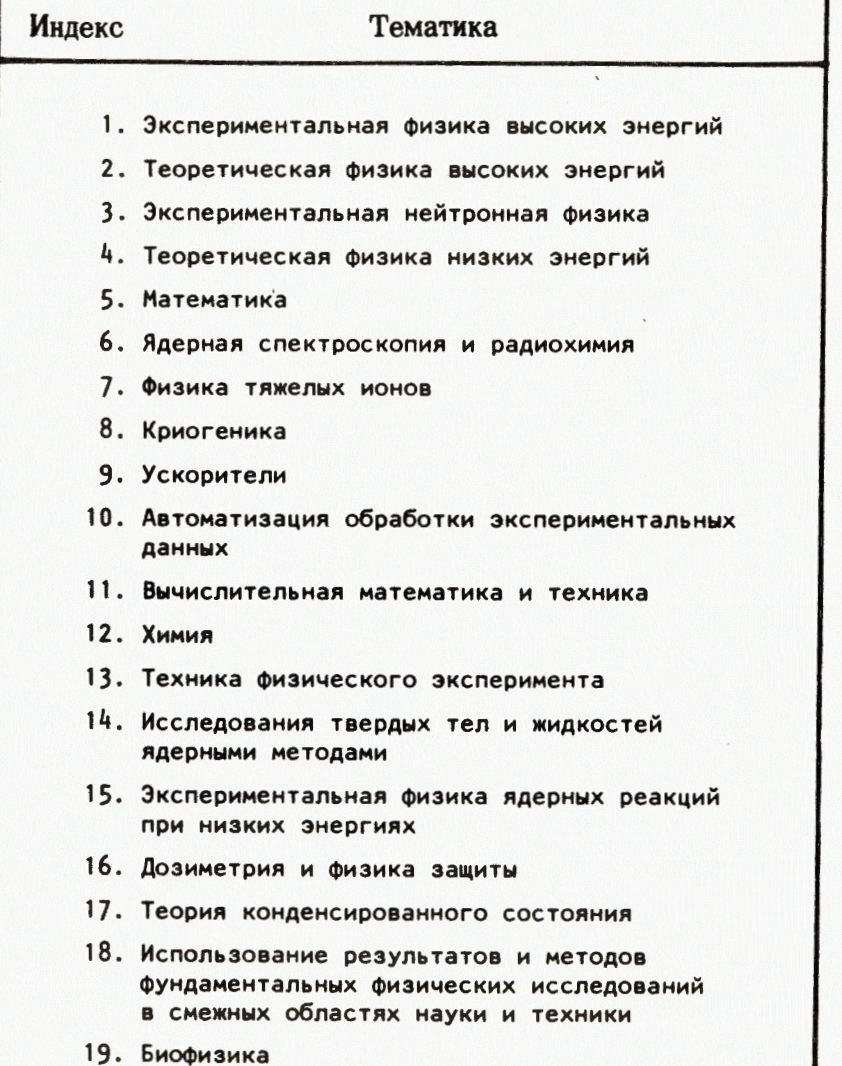

Артенян А.С. и др. 10-84-450<br>Программа геометрической реконструкции для установки Артенян А.С. и др. "Людмила" с внутренней трекочувствительной мишенью

Дано описание программы геометрической реконструкции для установки "Людмила" с внутренней трекочувствительной мишенью. Приводятся основные особенности такой программы, связанные с наличием нескольких оптических сред в трекочувствительном объеме установки. Программа работает на ЭВМ СDC-6500. Время обсчета одного события, в зависимости от множественности, составляет от 20 до 40 с.

Работа выполнена в Лаборатории высоких энергий ОИЯИ.

Сообщение Объединенного института ядерных исследований. Дубна 1984

## Перевод О.С. Виноградовой

Artenian A.S. et al. 10-84-450 Program of Geometric Reconstruction for "Ludmila" Facility with Internal Track-Sensitive Target

Program of geometric reconstruction for "Ludmila" facility with internal track-sensitive target is described. Basic specifications of the program connected with the existence of seve-· ral optical media in track-sensitive volume of the chamber are presented. The program is adapted on CDC-6500 computer. Calculations time for one event, in dependence on multiplicity, varies from 20 upto 40 s.

The investigation has been performed at the Laboratory of High Energies, JINR.

Communication of the Joint Institute for Nuclear Research. Dubna 1984